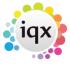

2024/05/20 14:36 1/2 Quick Fill Shift

## **Quick Fill Shift**

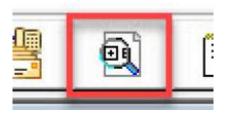

When you click on this button a window will open requesting the Our Ref or Their ref for the shift.

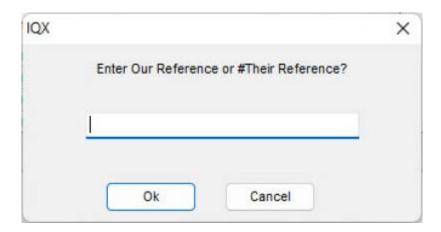

Once input, this will take you to the shift fill wizard

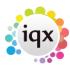

2024/05/20 14:36 2/2 Quick Fill Shift

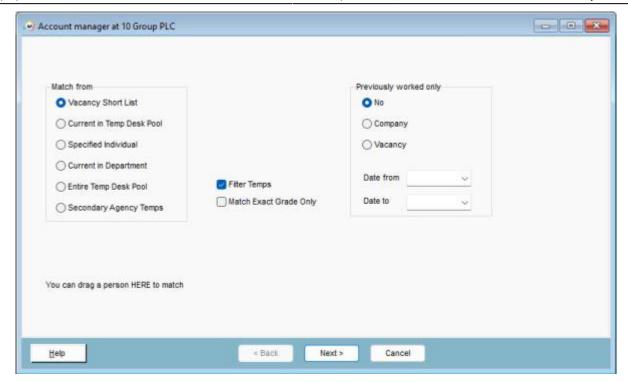

From here you can fill the shift in the usual way using the wizard to filter the relevant Candidates.

**Return to Getting Started** 

From:

https://iqxusers.co.uk/iqxhelp/ - iqx

Permanent link:

https://iqxusers.co.uk/iqxhelp/doku.php?id=quick\_guides\_29

Last update: 2022/12/21 13:37

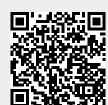